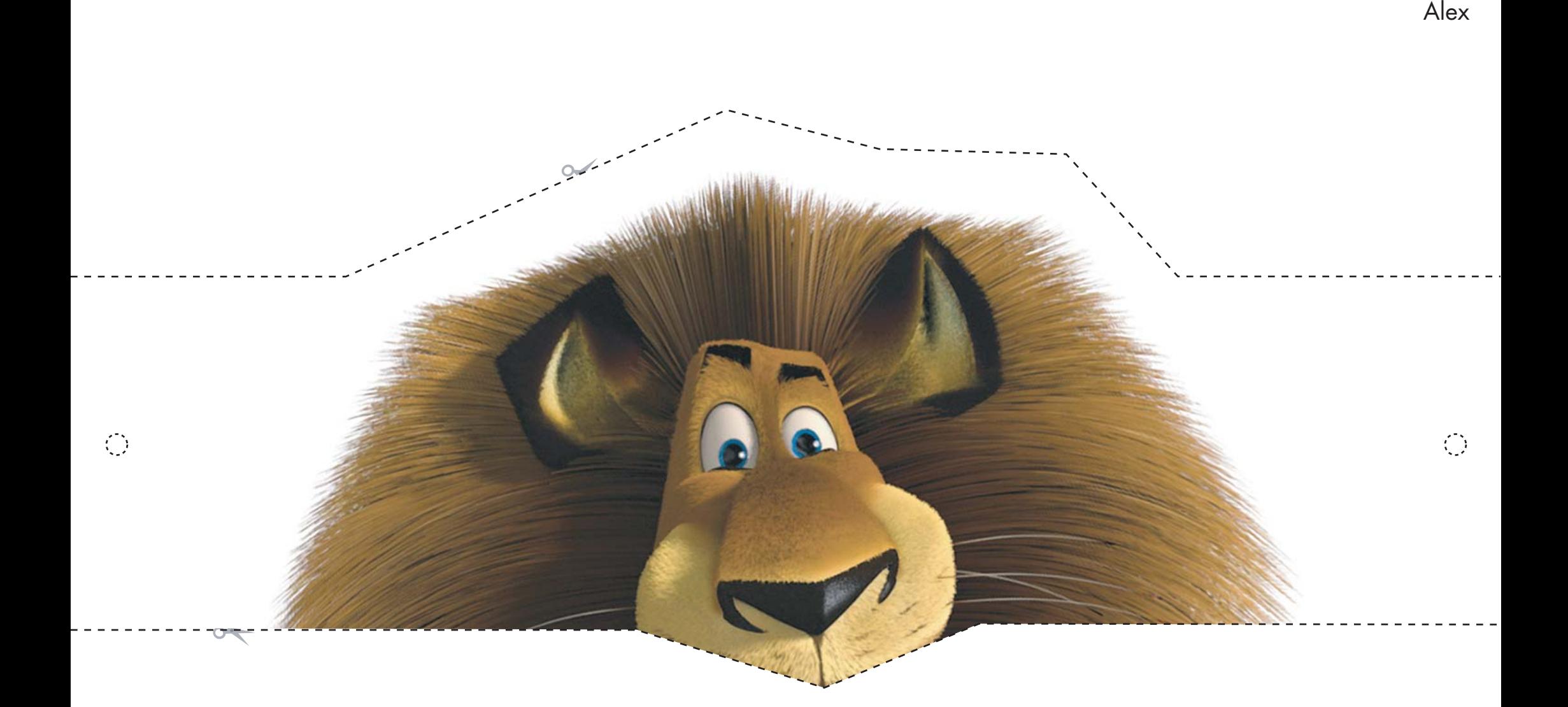

## **Transforme-se em personagem de Madagascar**

Instruções:

- 1. Imprima a imagem em papel adequado e recorte pela borda externa.
- 2. Fure nos pontos brancos para poder colocar um elástico e amarrar.
- 3. Utilize a máscara como desejar.